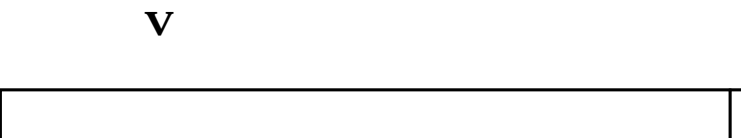

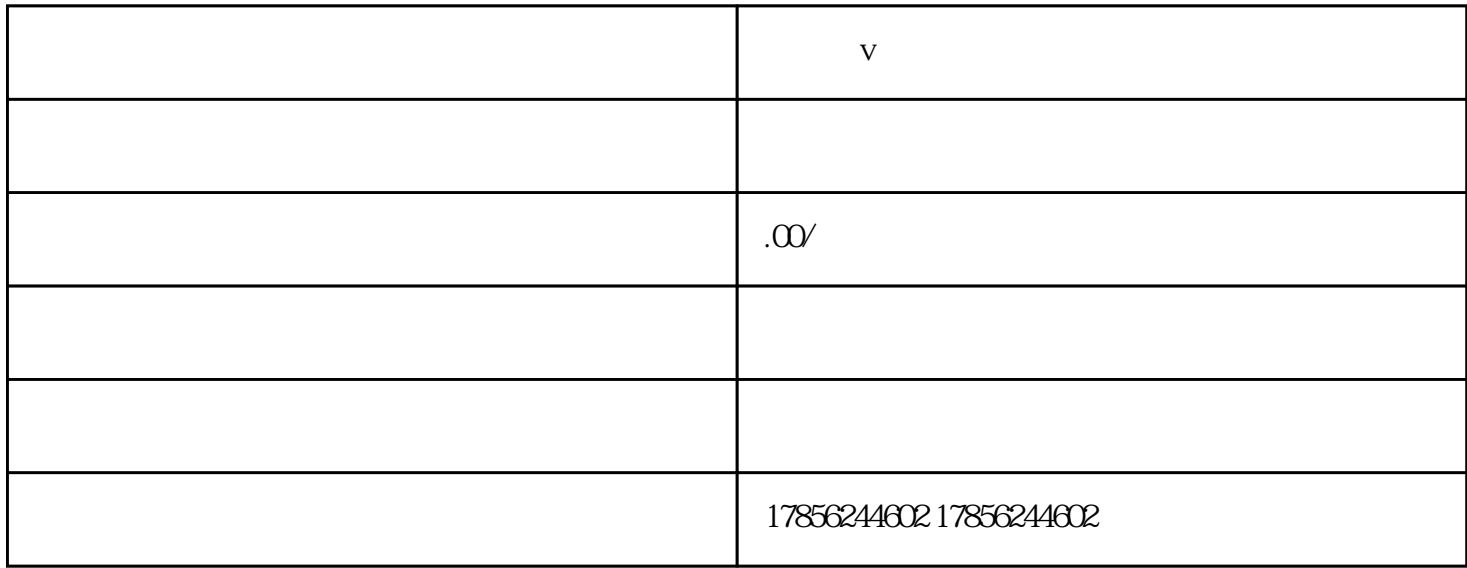

 $V$ 

## 1. APP

## 2. APP<sup>\*</sup>

 $3 \t\t\t\t'' \t\t\t''$ 

- $4.$
- $5\,$
- $6.$

 $V$ 

 $V$  and  $V$  $V$ 

想要在小红书上修改蓝v认证的名字,你可以按照以下步骤进行操作:

- 1.  $\blacksquare$ 2.  $"$  " $"$   $"$   $"$
- $3 \times$ 
	- $4$  $5\%$
	- $6$  v
	- $V$
- 小红书蓝v认证的流程如下:
- 1.  $APP$
- $2.$  "  $V$  "  $3$   $V$
- $4.$
- $5.$
- $6.$ 7.  $\hspace{1.6cm}V \hspace{1.6cm}V \hspace{1.6cm}V$ 
	- $V$
	- $V$
	- $\blacksquare$
	- $v$  and  $v$  and  $K$
- 
- 
- -
	- -
- $10$